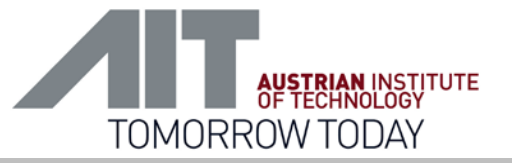

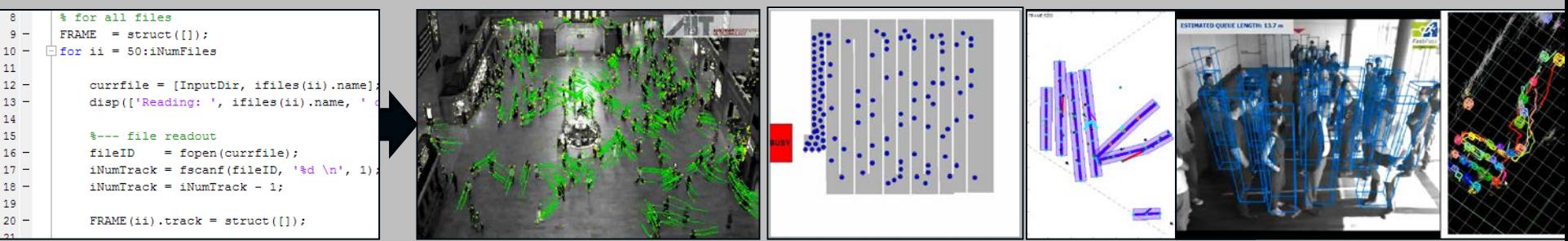

# Algorithmic development for 2D and 3D vision systems using Matlab

#### Csaba Beleznai

Csaba Beleznai Senior Scientist Video- and Safety Technology Safety & Security Department AIT Austrian Institute of Technology GmbH Vienna, Austria

#### **Co-Authors:**

Michael Rauter, Christian Zinner, Andreas Zweng, Andreas Zoufal, Julia Simon, Daniel Steininger, Markus Hofstätter und Andreas Kriechbaum

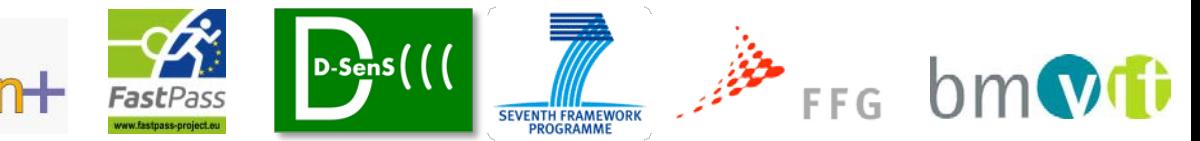

#### **Content**

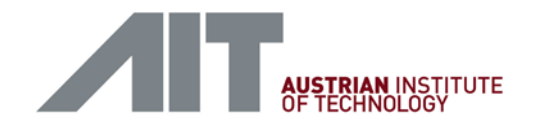

- **Brief intro** Austrian Institute of Technology
- **Motivation** Development of complex HW/SW systems
- **Concepts – Interplay between Matlab and C/C++**
	- Matlab  $\rightarrow$  C++ and C++  $\rightarrow$  Matlab
- **Applied cases: visual analysis of crowding phenomena**

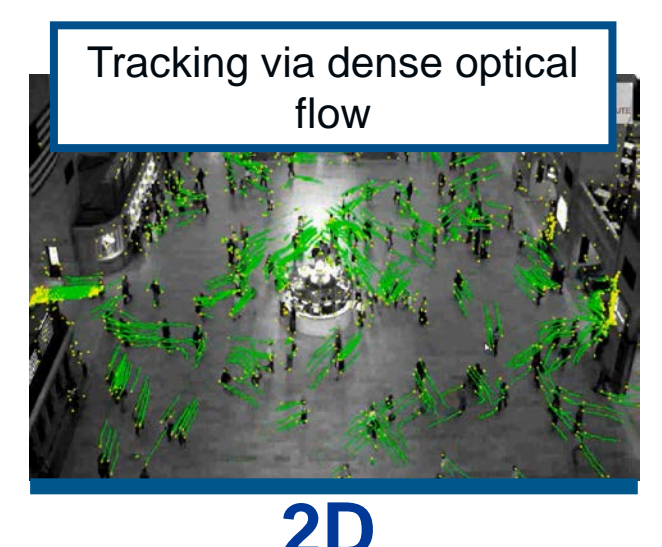

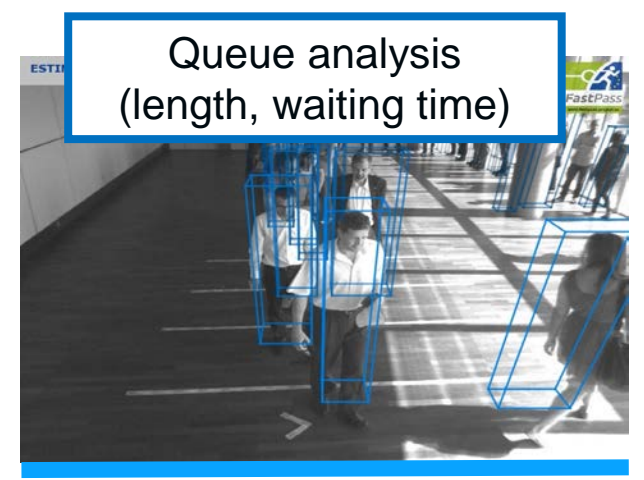

**3D**

**Summary**

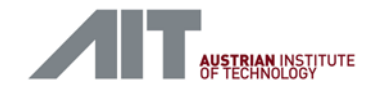

#### Introduction

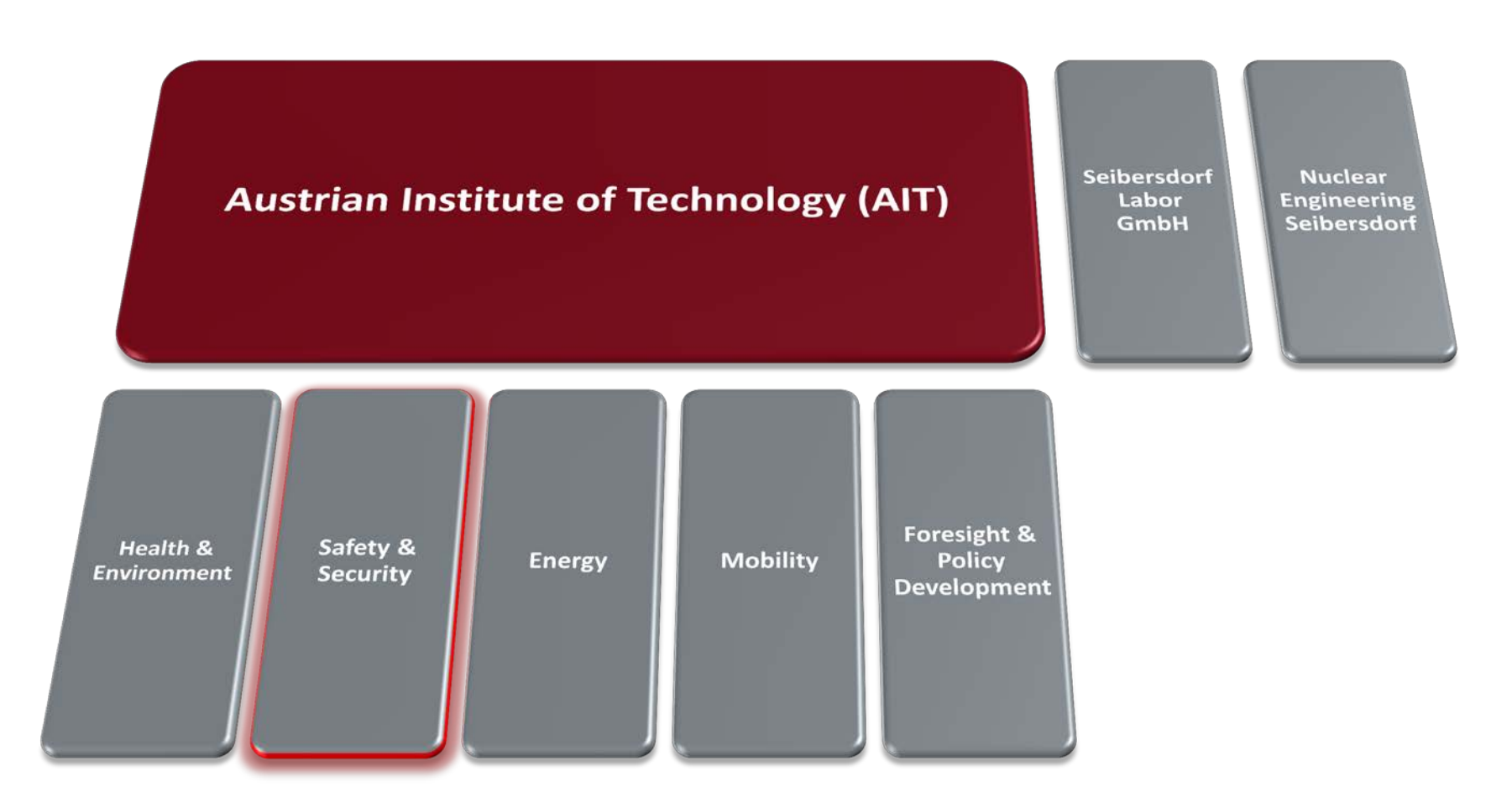

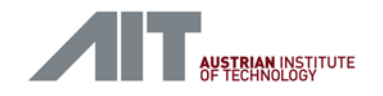

#### Employed development concept

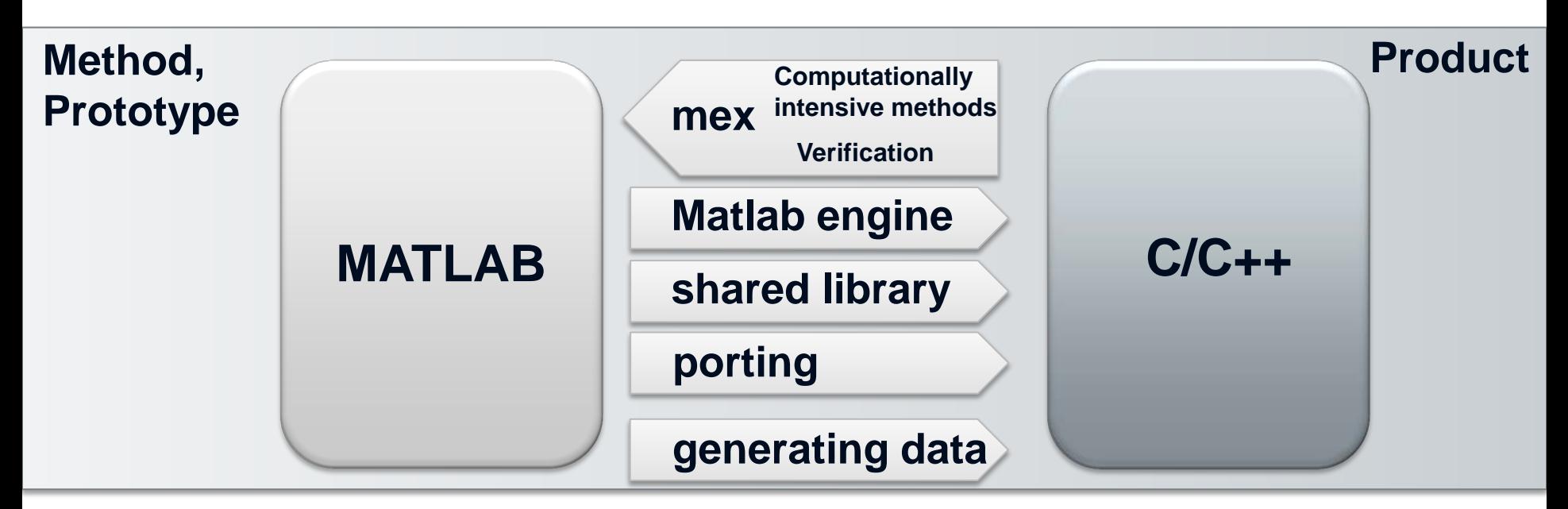

#### **MATLAB:**

- Broad spectrum of algorithmic functionalities,
- Image analysis prototypes can be done easily and fast,
- Large set of visualization and debugging options,
- Rapid development  $\rightarrow$  method, prototype, demonstrator
- **C/C++**
	- Real-time capability

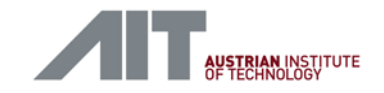

#### Rapid creation of prototypes / verification

#### **MATLAB C/C++**

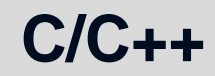

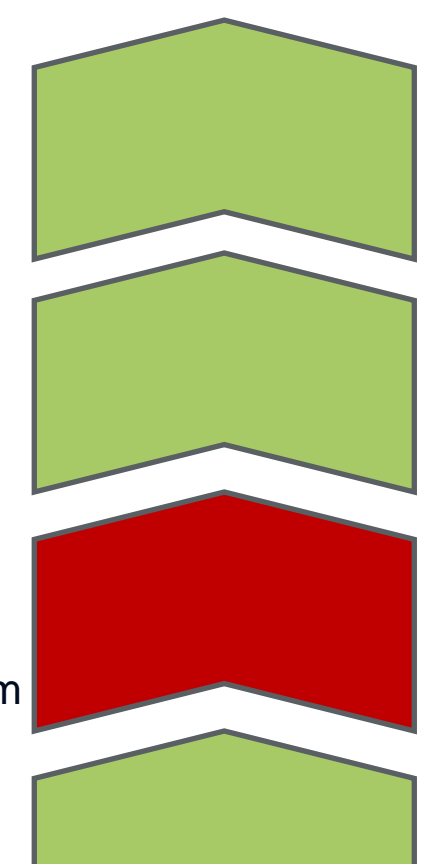

**Computationally** intensive algorithm or part of an algorithm

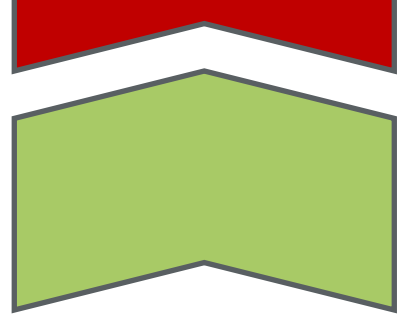

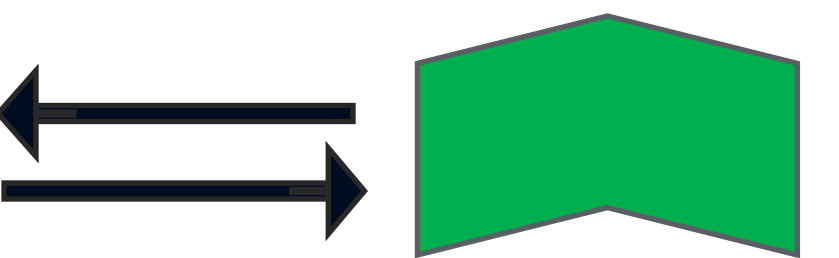

- 1. C/C++ porting of the same functionality as in Matlab. Integration via a **mex-Interface**
- 2. Porting of a Matlab algorithm including a **mex-Interface** to verify the functionality in terms of identical results

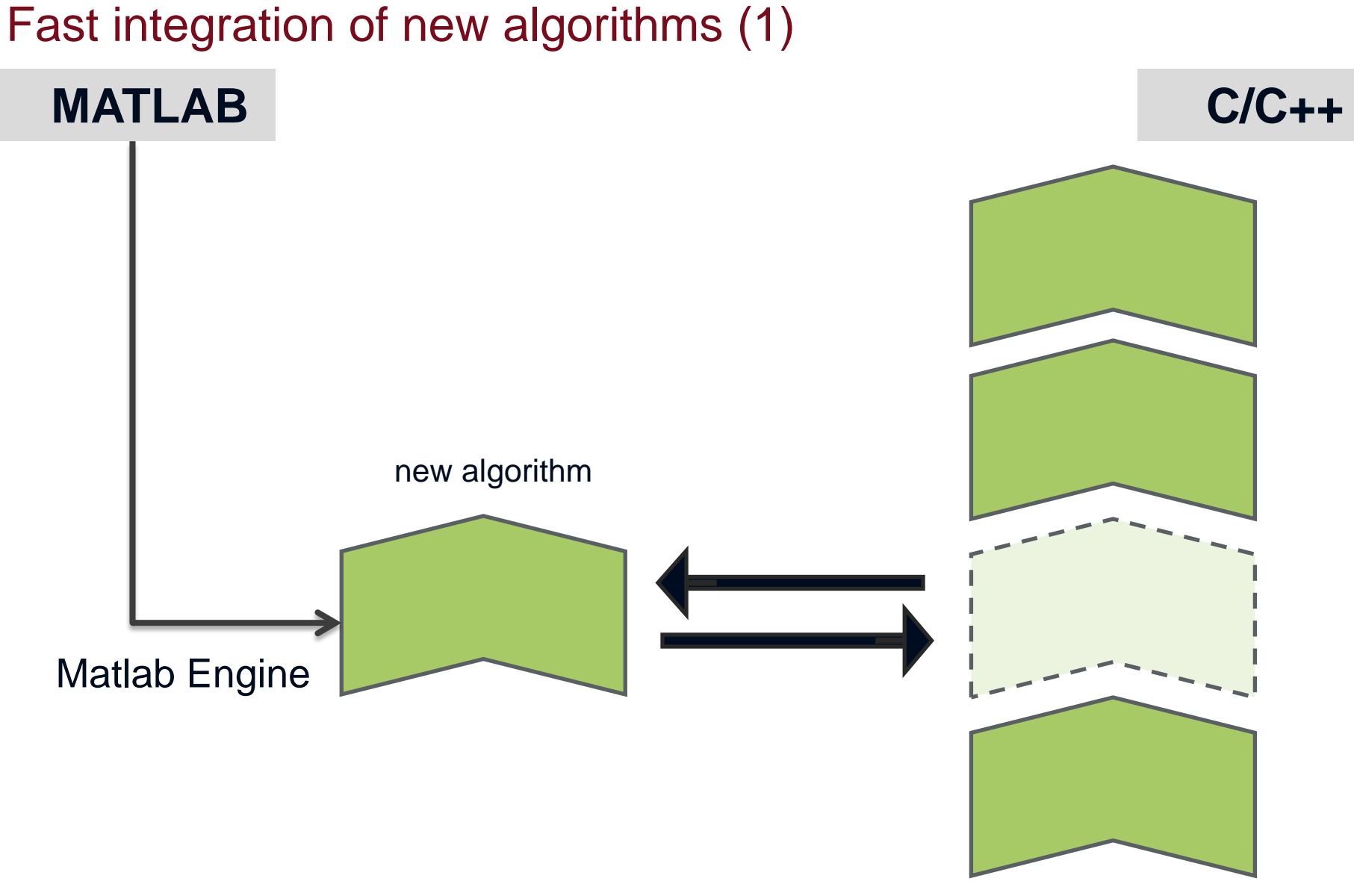

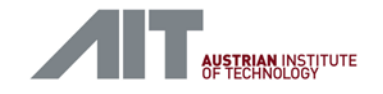

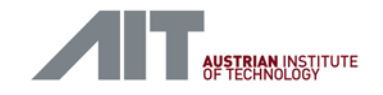

#### Fast integration of new algorithms (2)

**MATLAB C/C++**

Matlab Compiler <

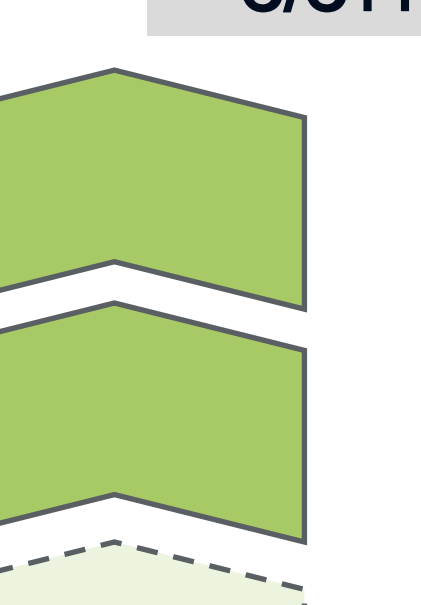

Methods compiled as shared lib

One or more new algorithmic functionalities

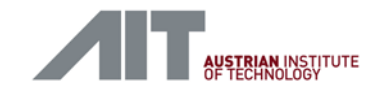

#### Matlab Engine supporting C/C++ Debugging

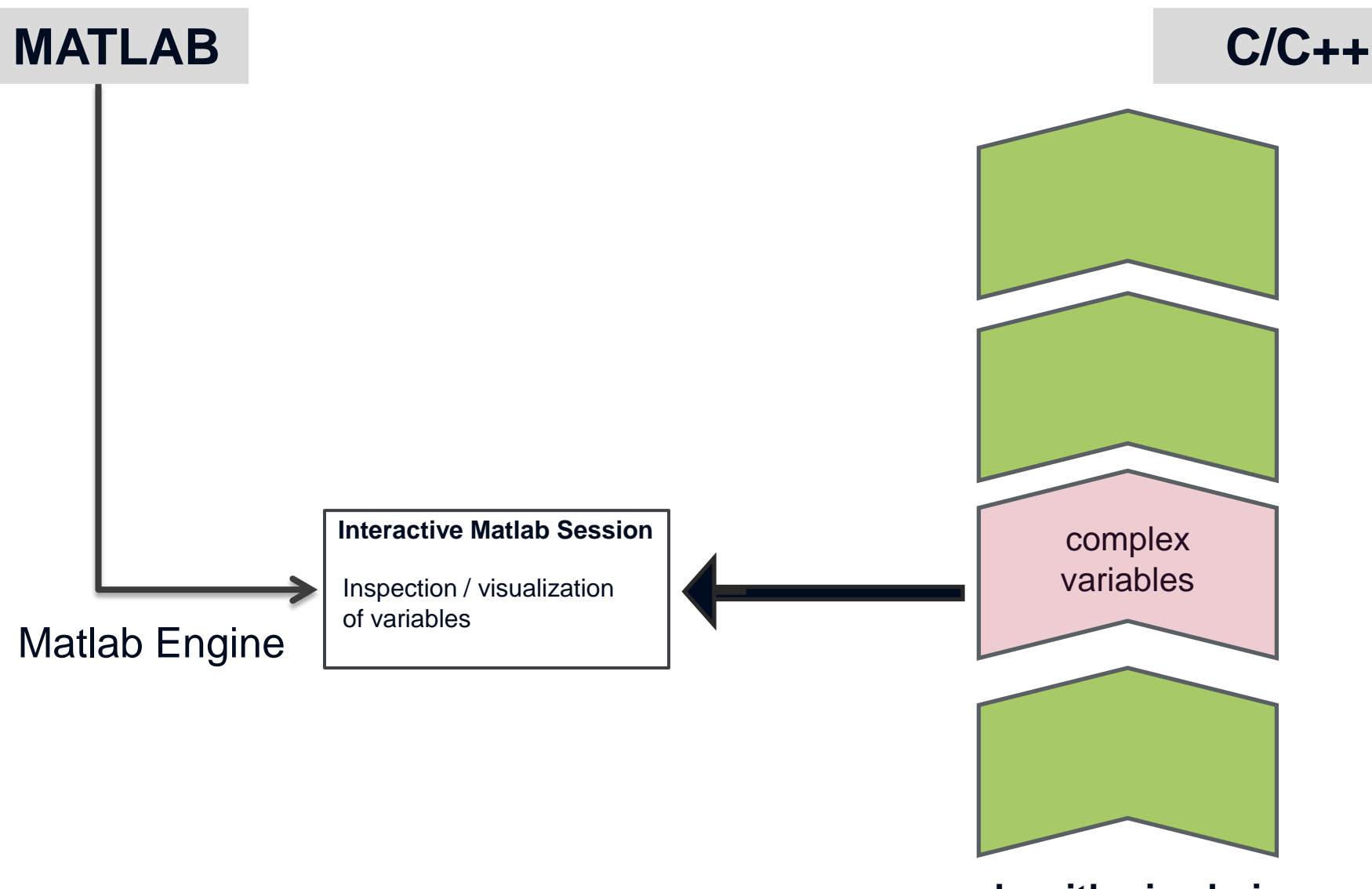

## Visual Surveillance - Motivating example

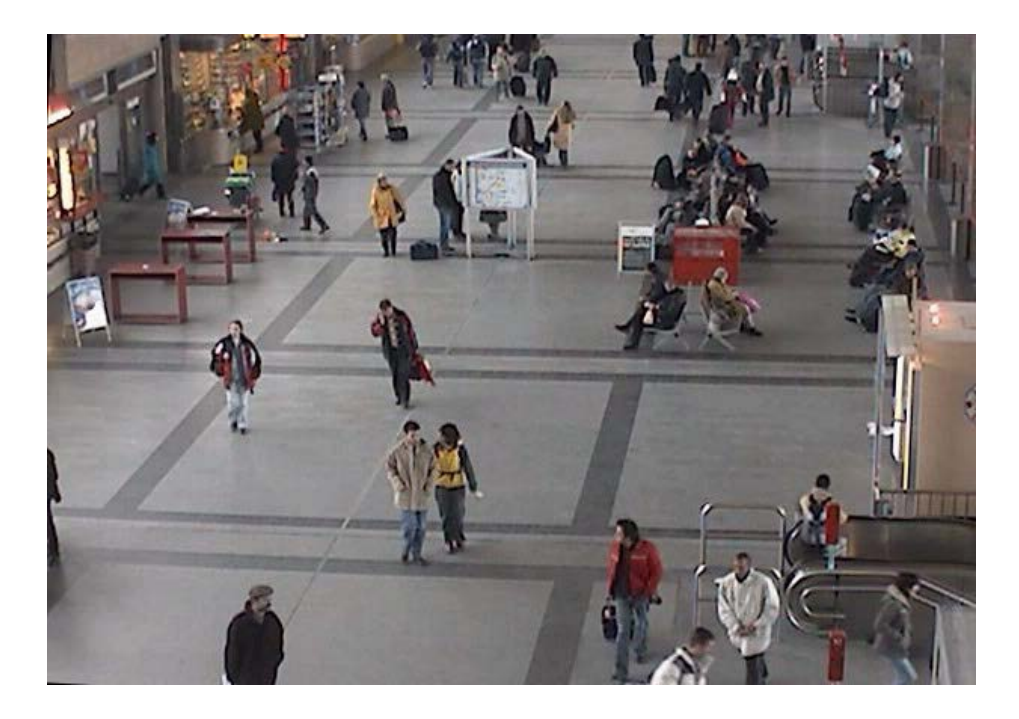

## **Algorithmic units:**

 Object detection and classification

**Tracking** 

**Typical surveillance scenario:**

- **Who** : people, vehicle, objects, …
- Where is their location, movement? **•** Activity recognition
- **What** is the activity?
- **When** does an action occur?

## Visual Surveillance - Motivating example

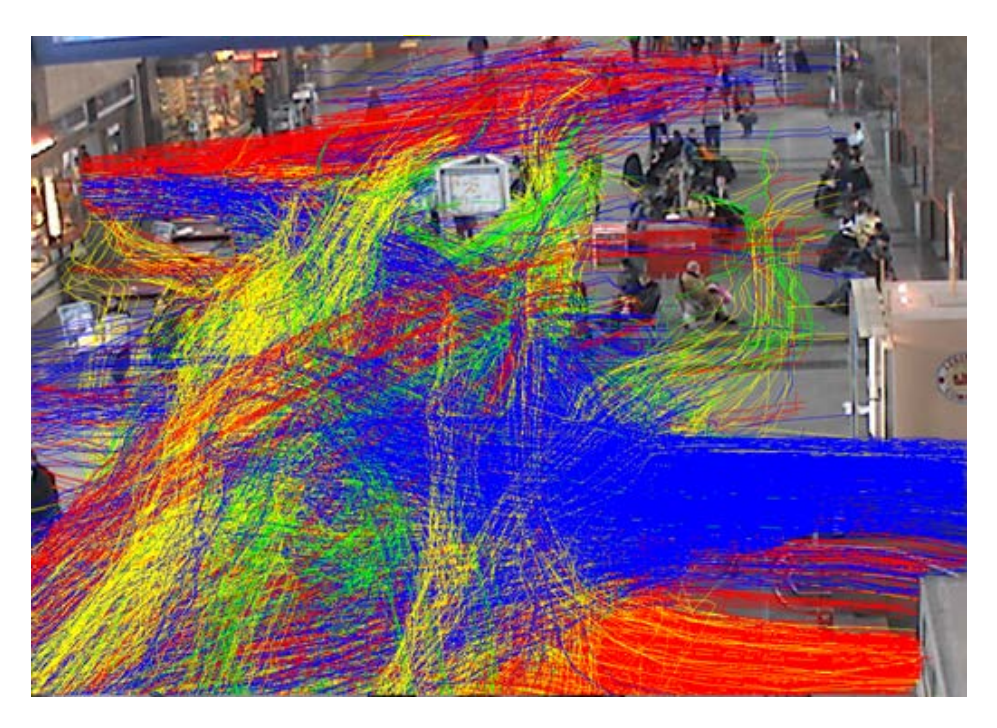

**Typical surveillance scenario: Who** : people, vehicle, objects, … **Where** is their location, movement? **What** is the activity? **When** does an action occur?

## **Algorithmic units:**

- Object detection and classification
	- Counting, Queue length, Density, Overcrowding
	- Abandoned objects
	- **Intruders**
- $\blacksquare$  Tracking
	- Single objects
	- Video search
	- Flow
	- Activity recognition
		- Near-field (articulation)
		- Far-field (motion path)

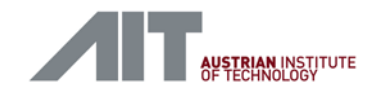

#### Visual analysis of pedestrian flows

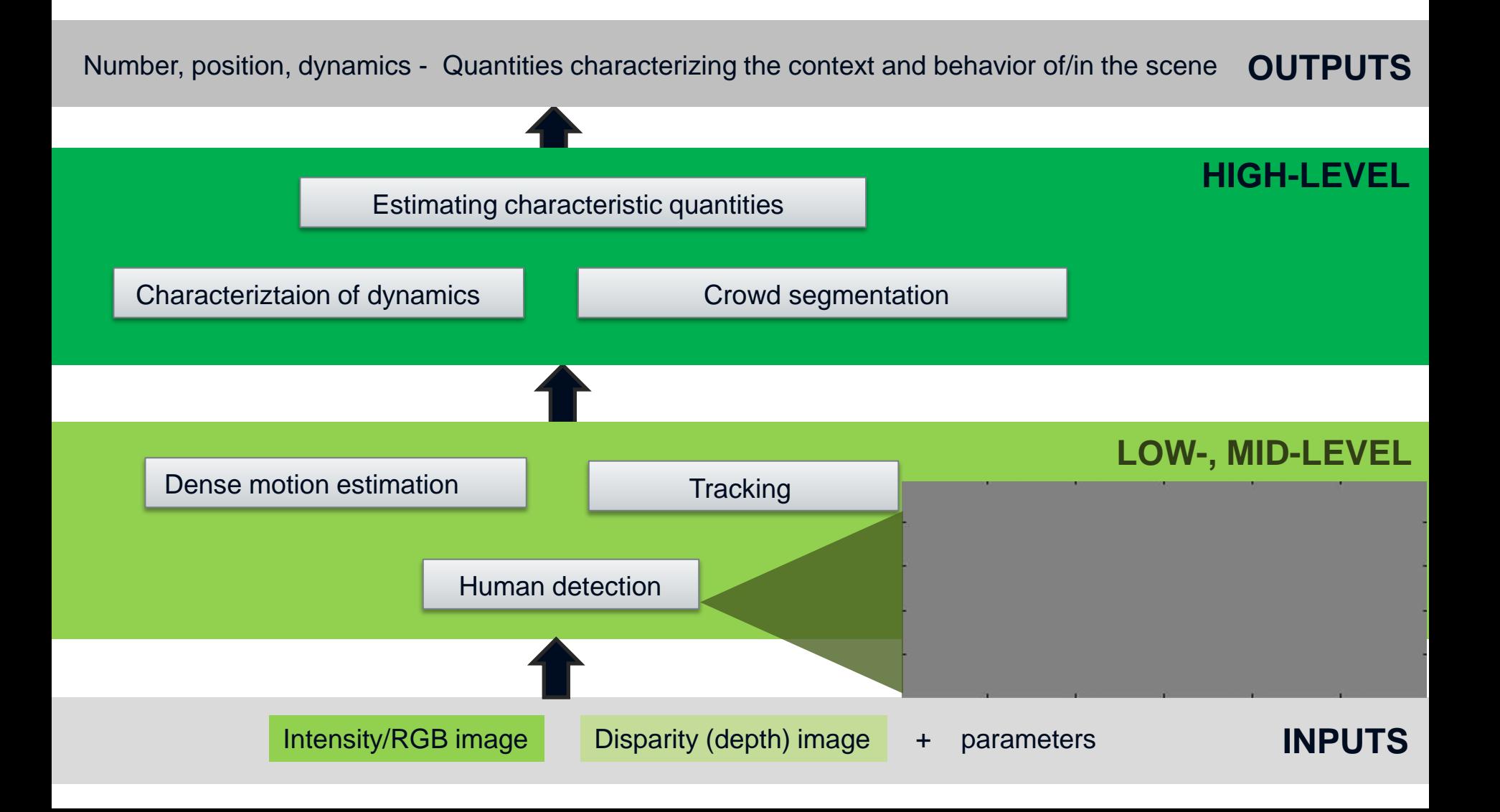

Interaction between Matlab and C/C++

#### Matlab  $\rightarrow$  C++: Matlab-Engine

official example: *engdemo.c*

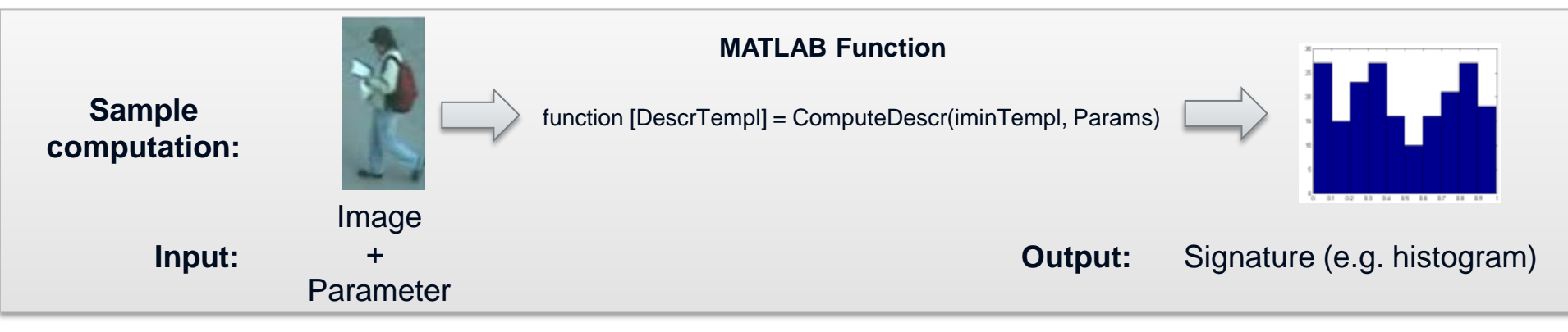

**MATLAB operates in the background as a powerful programmable algorithmic library**

```
 #include "engine.h" // including the Matlab engine
Engine *ep; end the Matlab engine the Matlab engine
//======== 1. Initializing the Matlab engine ==============================
   if (!(ep = engOpen("\\0"))) return STATUS_MATLAB_INIT_ERROR; // otherwise return error code
engPutVariable(ep, "Params", mxParams); // Place variable Params into the MATLAB workspace
engPutVariable(ep, "iminTempl", mxImT); // Inserting image data into Matlab 
// Evaluating the expression in Matlab
engEvalString(ep, "DescrTempl = ComputeDescr(iminTempl, Params);"); 
// Deallocating Matlab-specific C-variables
mxDestroyArray(mxParams); mxParams = NULL;
mxDestroyArray(mxImT); mxImT = NULL;// closing the Matlab engine
engClose(ep);
```
Interaction between Matlab and C/C++

#### Matlab  $\rightarrow$  C++: shared library

- **Shared Library: Set of functions loaded into a C/C++ application during run-time dynamically**
- **MATLAB code**  $\rightarrow$  **MATLAB compiler**  $\rightarrow$  **shared library**

```
mcc -W lib:matchlib -T link:lib ComputeDescr.m
Compiler call:
```

```
#include "matchlib.h" // Compiled interface of Matlab code
//============= 1. MCR and library initialization functions ========
if( !mclInitializeApplication(NULL, 0) )
\{fprintf(stderr, "Could not initialize the application.\n\cdot \n\cdot);
     exit(1);}
if (!matchlibInitialize())
\{fprintf(stderr, "Could not initialize the library.\n\ln");
   exit(1);}
// compiled function call
mlfComputeDescr(1, &mxDescrT, mxImT, mxParams);// first argument is the number of outputs
matchlibTerminate(); // library termination
mclTerminateApplication(); \frac{1}{2} // application-level resource termination
```
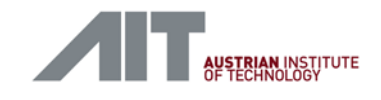

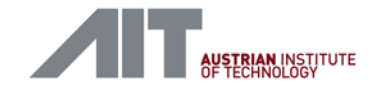

#### Pedestrian flow analysis in 2D

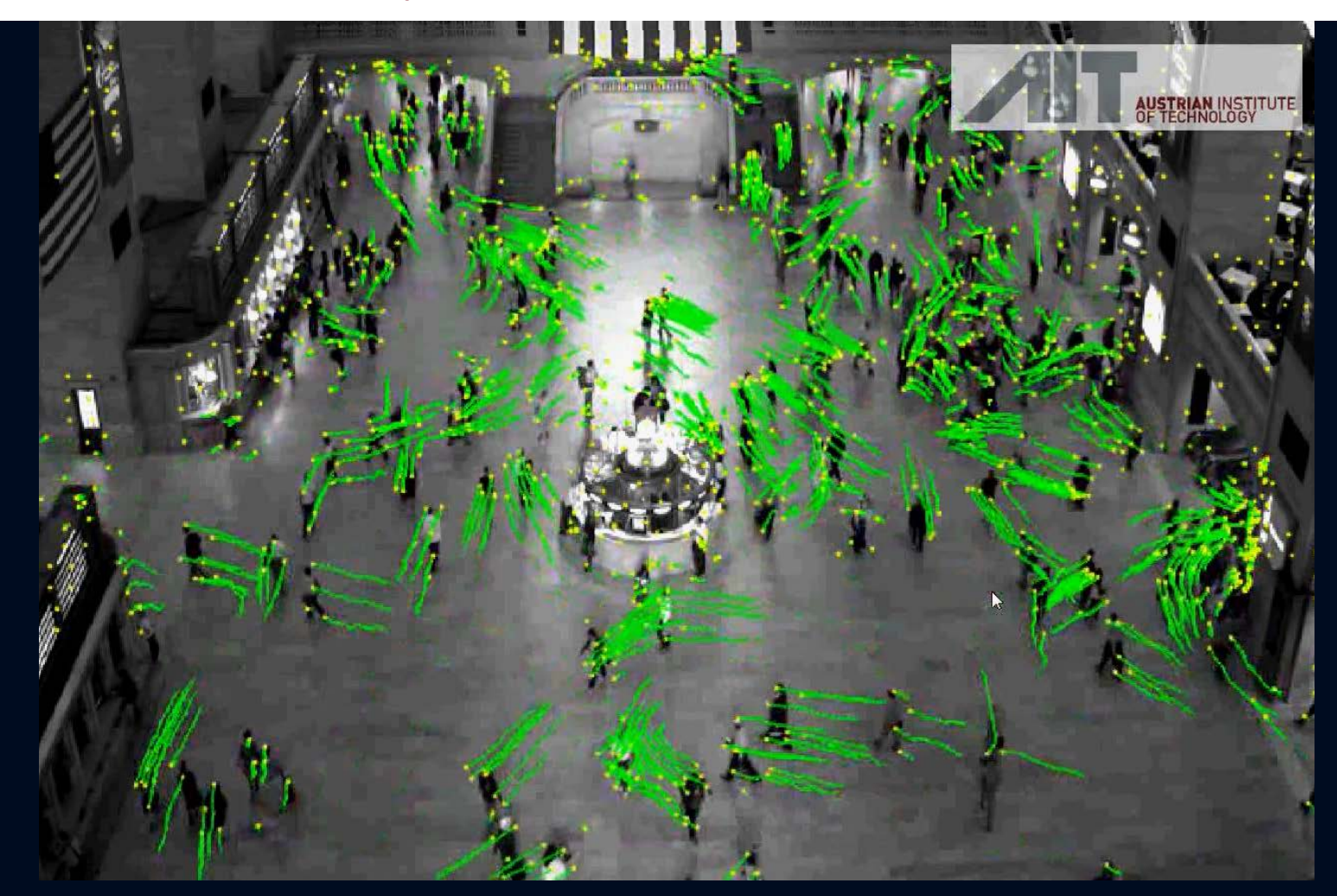

Public dataset: Grand Central Station, NYC: 720x480 pixels, computational speed: 35 *fps* 

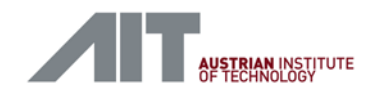

## Passive stereo based depth measurement

- 3D stereo-camera system developed by AIT
	- Area-based, local-optimizing, correlationbased stereo matching algorithm
	- Specialized variant of the Census Transform
	- Resolution: typically ~1 Mpixel
	- Run-time: ~ 14 fps (Core-i7, multithreaded, SSE-optimized)
	- Excellent "depth-quality-vs.-computational-costs" ratio
	- USB 2 interface

# $12 m$

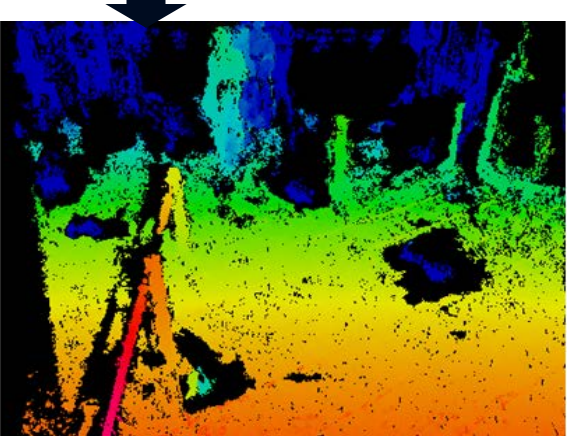

#### **Advantage:**

- Depth ordering of people
- Robustness against illumination, shadows,
- Enables scene analysis

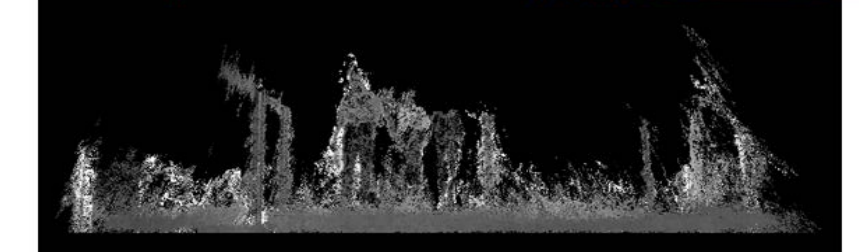

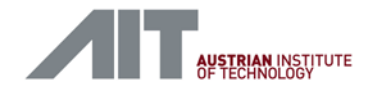

## Fast Detection Framework: Queue Length + Waiting Time estimation

#### **What is waiting time in a queue?**

**Time measurement relating to last passenger in the queue**

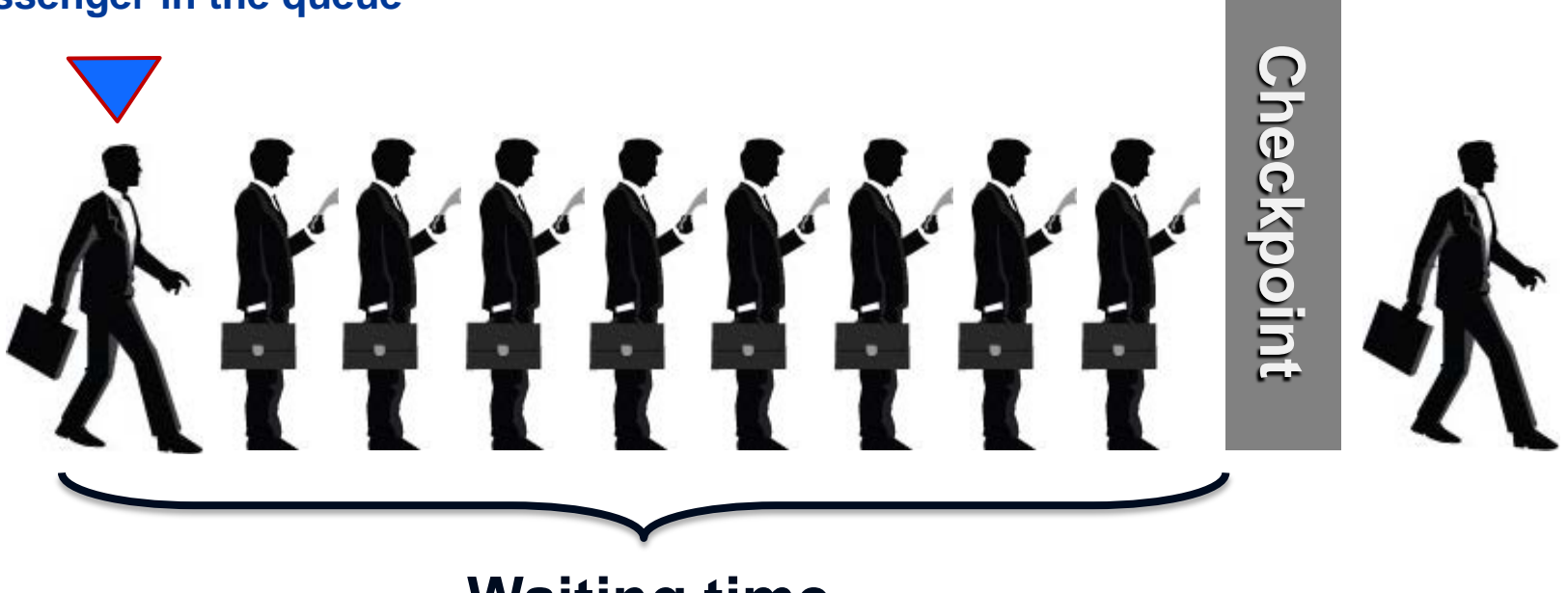

**Waiting time**

#### **Why interesting?**

Example: Announcement of waiting times (e.g. mobile app)  $\rightarrow$  customer satisfaction Example: Infrastructure operator  $\rightarrow$  load balancing

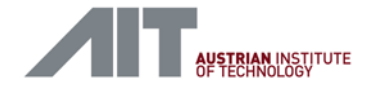

#### Queue analysis (length, dynamics)

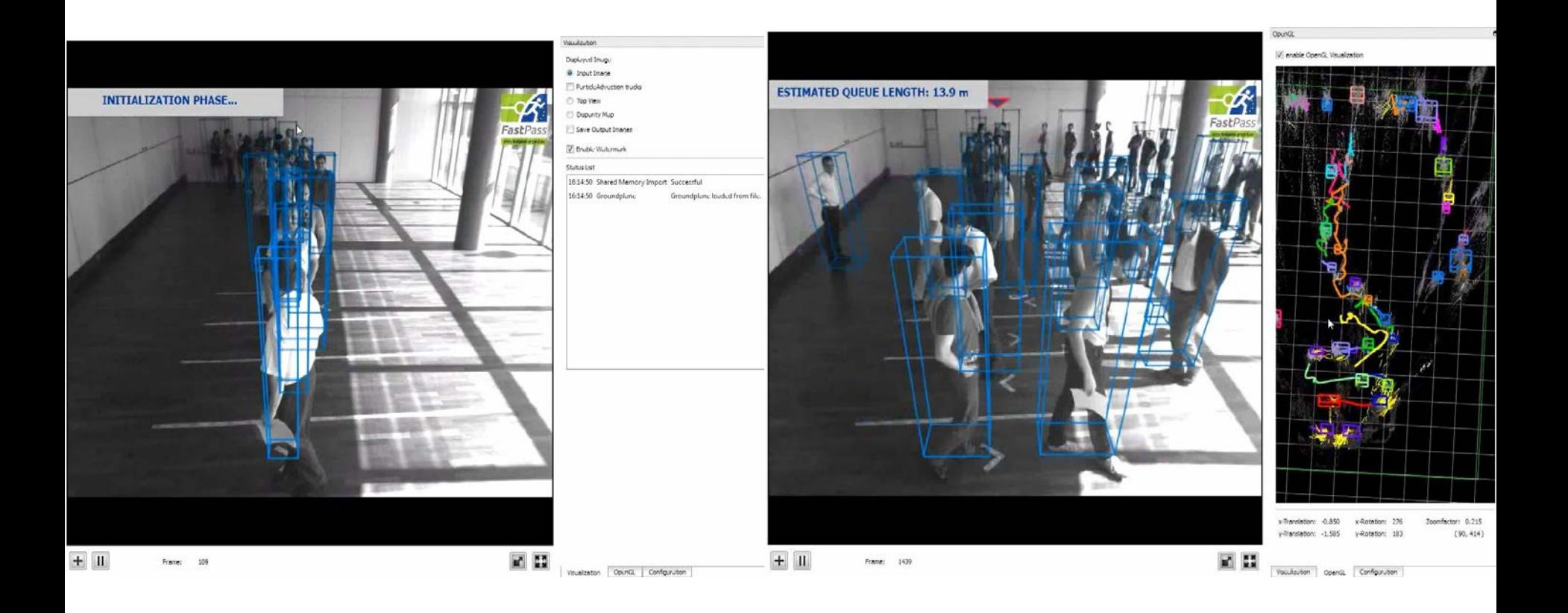

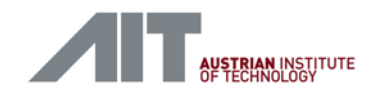

## Visual queue analysis (1)

Challenging problem

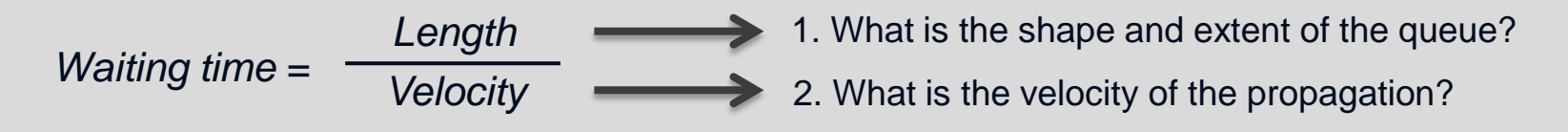

- Shape
	- No predefined shape (context/situation-dependent and time-varying)

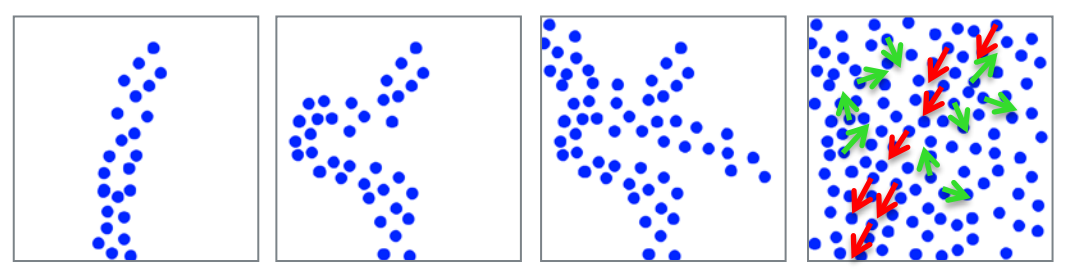

- Motion  $\rightarrow$  not a pure translational pattern
	- Propagating s*top-and-go* behaviour with a noisy "background"
	- **Signal-to-noise ratio depends on the observation distance**

**DEFINITION**: Collective goal-oriented motion pattern of multiple humans exhibiting spatial and temporal coherence

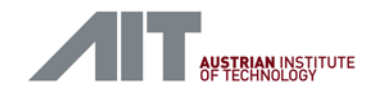

## Visual queue analysis (2)

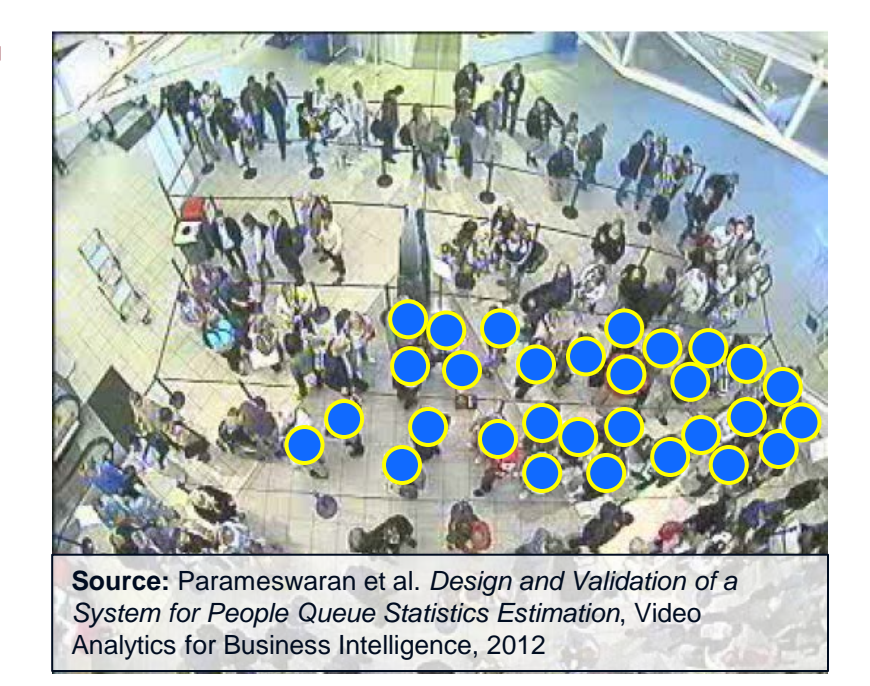

How can we detect (weak) correlation?

*t x y* **Correlation in space and time**

- Much data is necessary  $\rightarrow$  Simulating crowding phenomena in Matlab
	- *Social force model* (Helbing 1998)

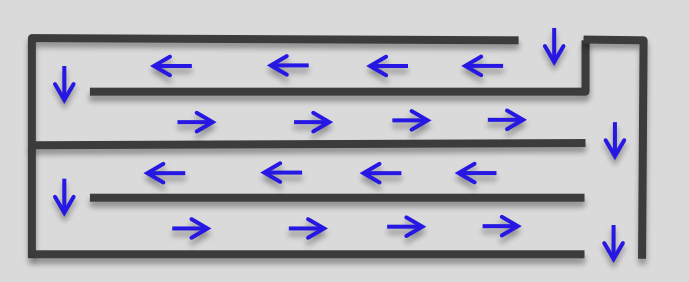

goal-driven kinematics – force field repulsion by walls repulsion by "preserving privacy"

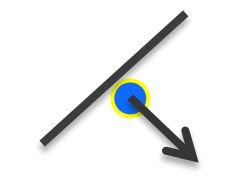

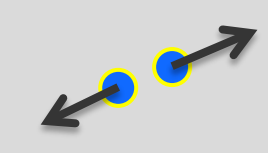

## MATLAB simulation tool  $\rightarrow$  Data with large variability

Creating queueing zones via MS Powerpoint as an Editor:

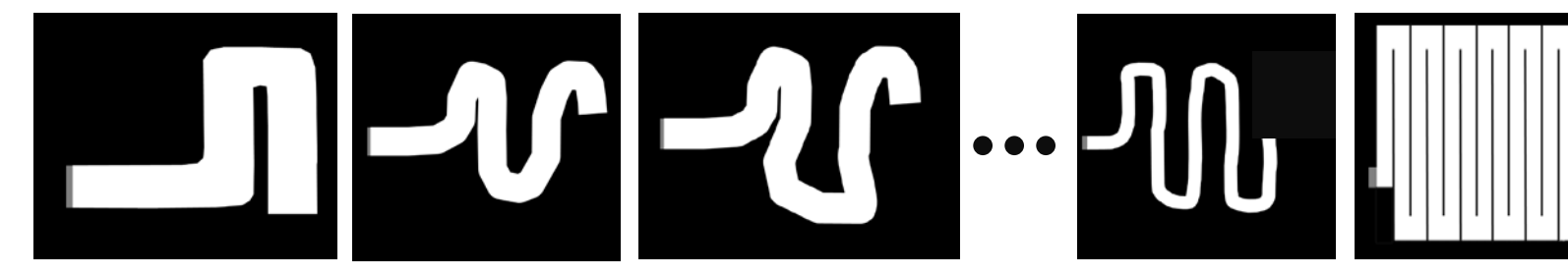

Two simulated examples (video) produced by Matlab:

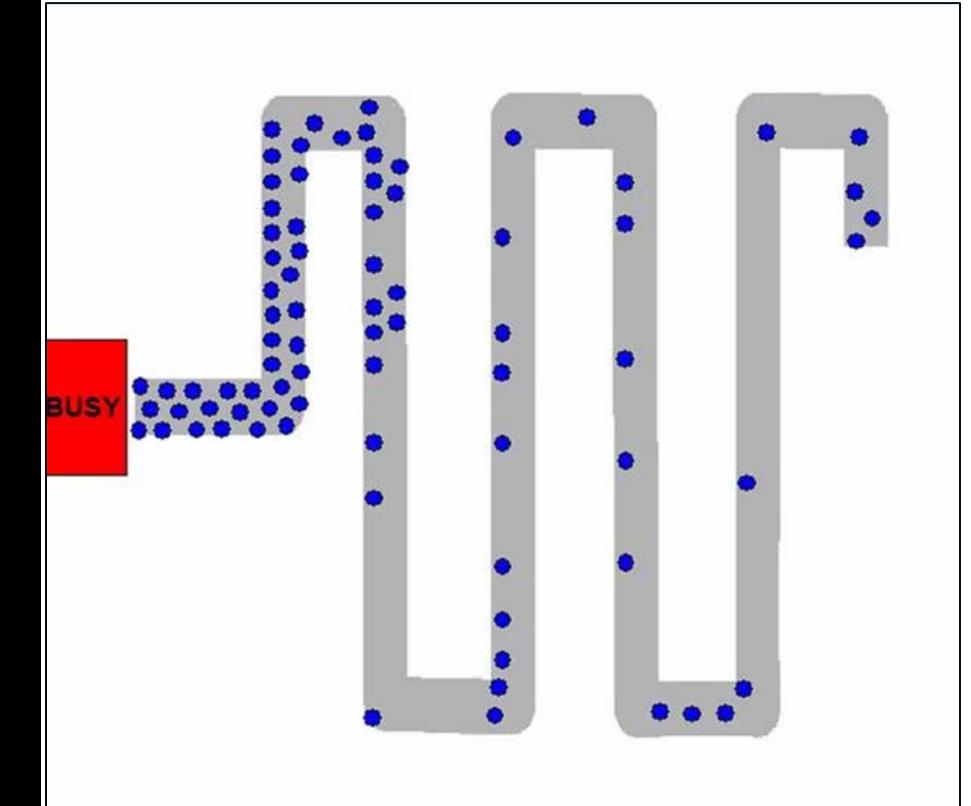

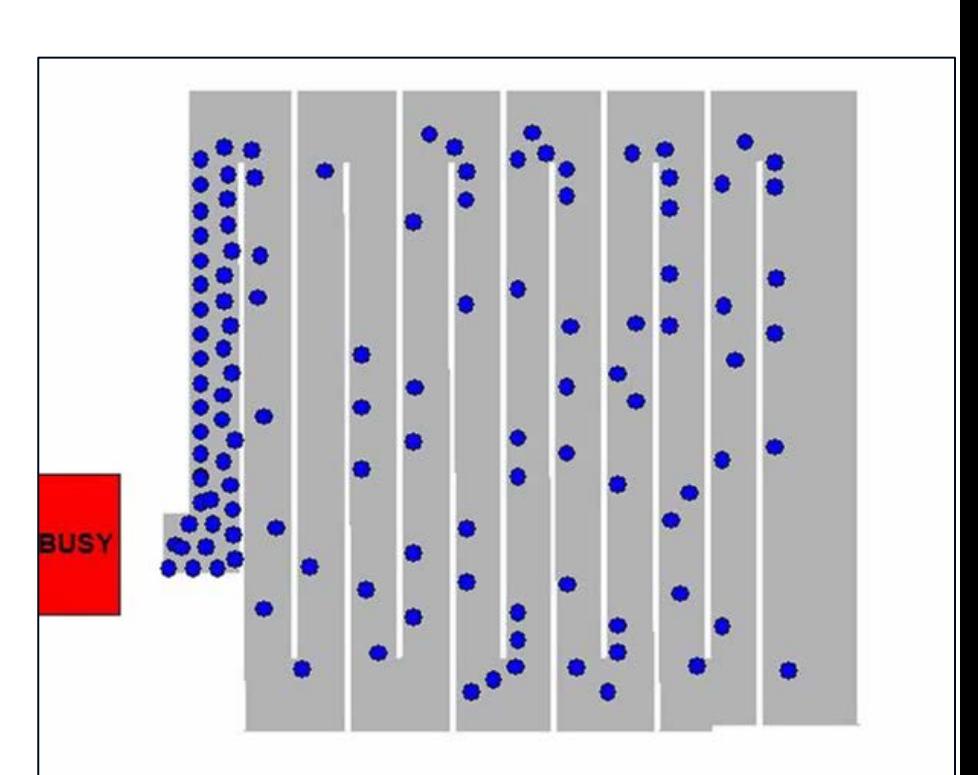

**AUSTRIAN INSTITUTE** 

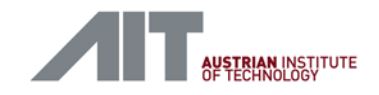

#### Queue analysis (length, dynamics)

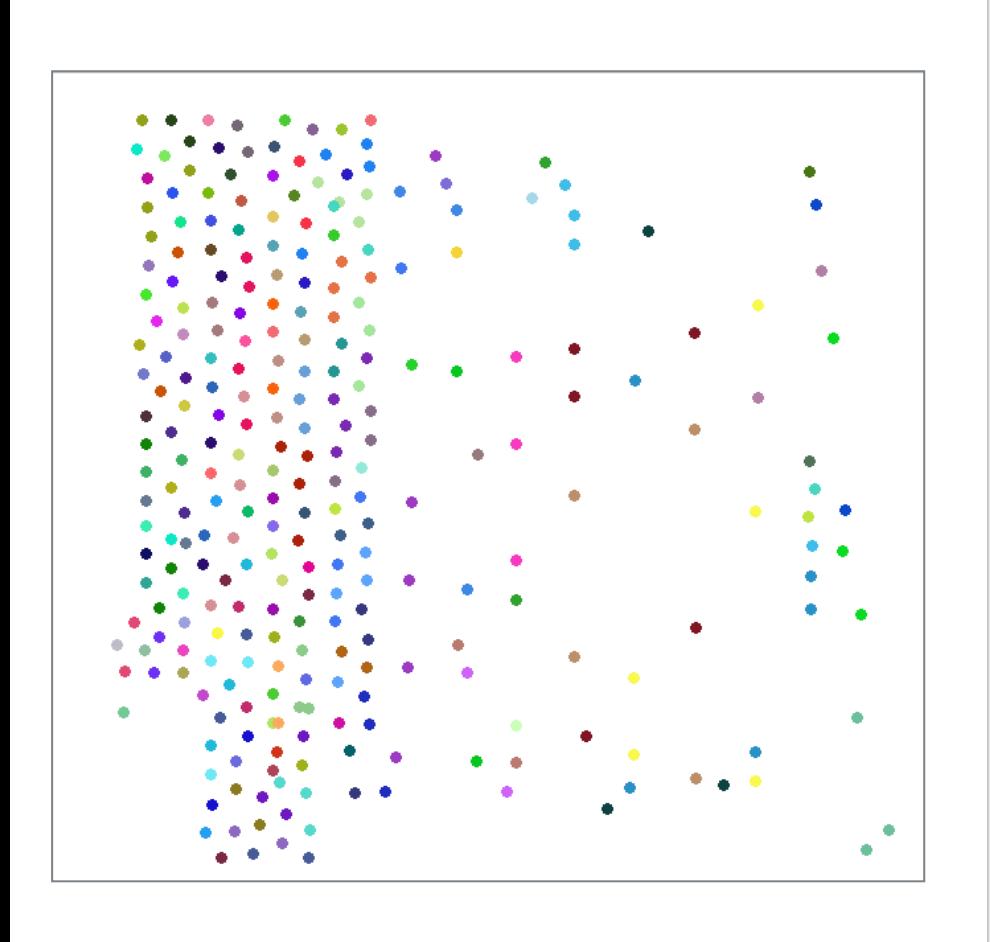

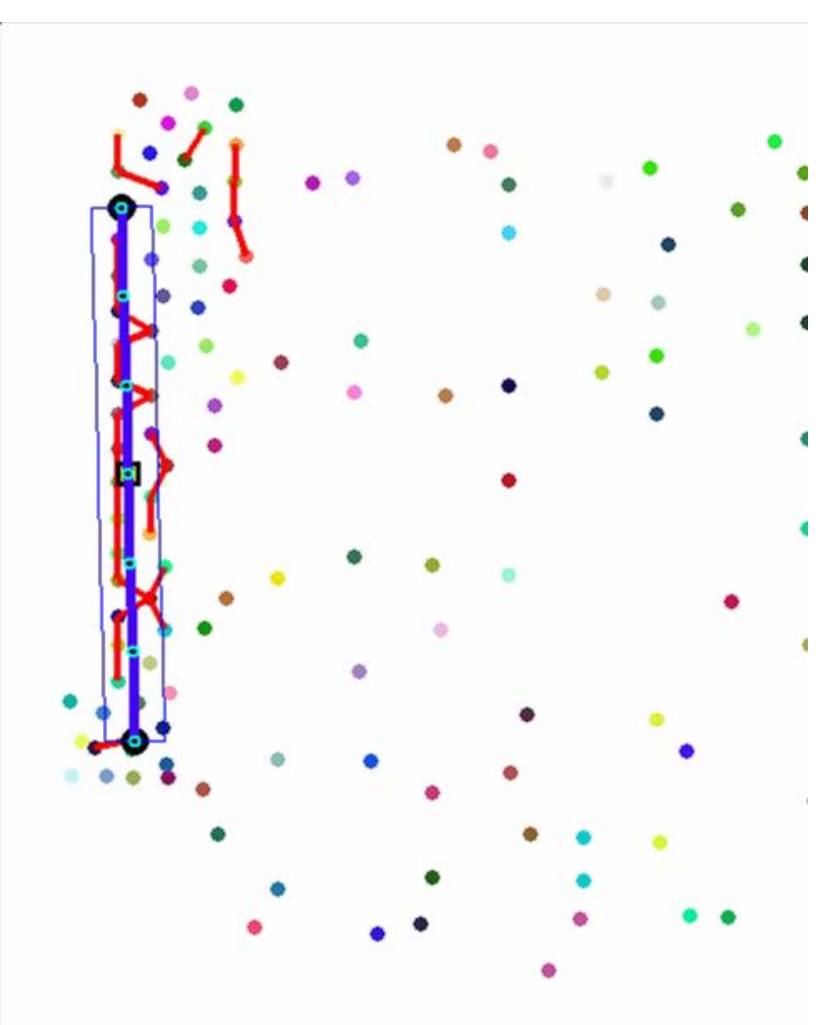

Pedestrian distribution: without movement Video: Coherence analysis yielding the queue configuration

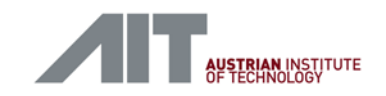

## Adaptive estimation of the spatial extent of the queueing zone

Estimated configuration (top-view) and the contraction of the Detection results

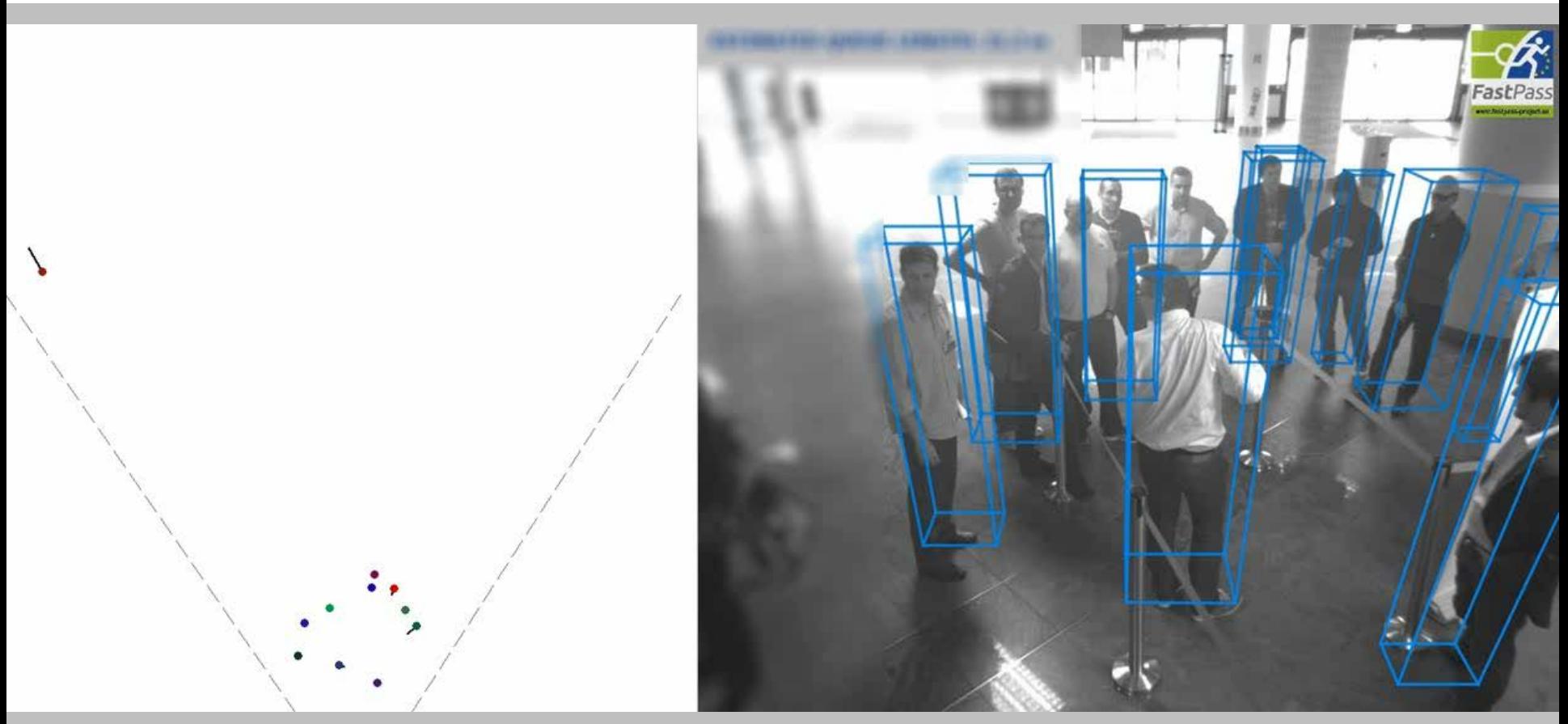

*Left part of the image is intentionally blurred due to protecting the privacy of by-standers, who were not part of the experimental setup.*

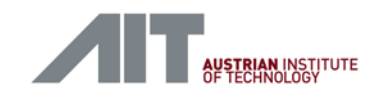

#### Adaptive estimation of the spatial extent of the queueing zone (meander-style queue)

Estimated configuration (top-view) and the contract of the contract of the Detection results

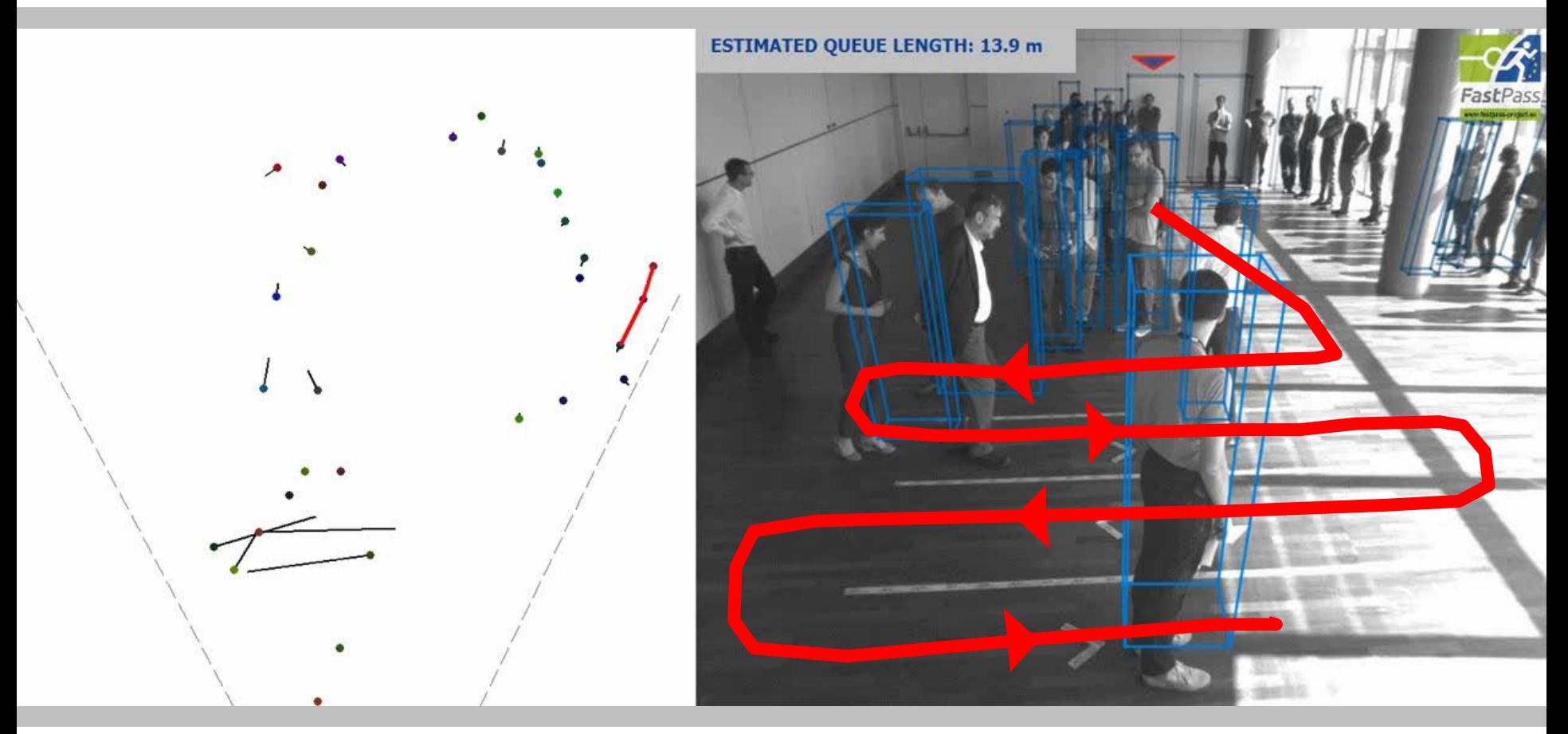

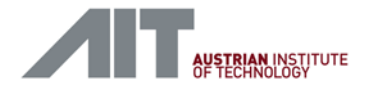

#### **Summary**

- MATLAB is an essential tool for developing complex algorithmic units
- Achieving the same complexity in C/C++ is associated with significant development efforts
- Often, for a technical problem multiple solutions exist:
	- Enables rapid assessment of many alternatives by fast integration into an existing algorithmic chain.
- Further useful aspects not covered in the talk
	- *pcode* protecting Matlab scripts
	- Built-in support for version control (Git, SVN) 2014b
	- User interfaces allowing for tab-panels 2014b
	- **MatlabCentral und FileExchange**

## **Thank you for your attention!**

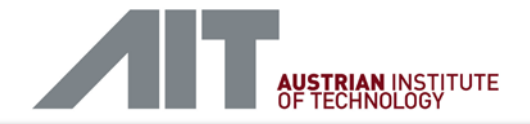

#### **CSABA BELEZNAI**

Senior Scientist Safety & Security Department Video- and Security Technology

#### **AIT Austrian Institute of Technology GmbH**

Donau-City-Straße 1 | 1220 Vienna | Austria T +43(0) 664 825 1257 | F +43(0) 50550-4170 [csaba.beleznai@ait.ac.at](mailto:csaba.beleznai@ait.ac.at) | [http://www.ait.ac.at](http://www.ait.ac.at/)

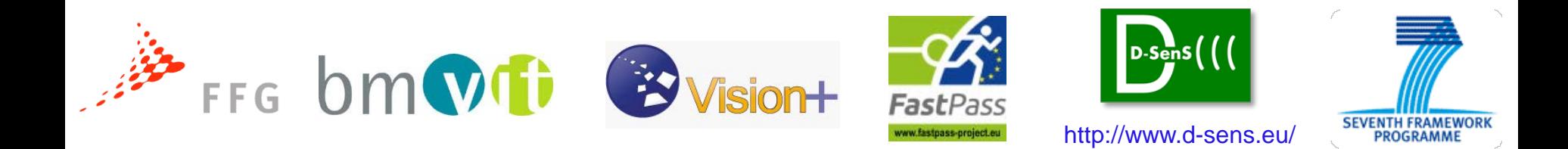